[index.php](https://wiki.hennweb.de/doku.php?do=export_code&id=programmieren:sqlite3:datatable&codeblock=1)

HennWeb - https://wiki.hennweb.de/

## **Datatables**

mit <https://datatables.net/>hat man eine einfache Möglichkeit ein Datenbank Grid in PHP zu realisieren.

CDN zum Projekt: <https://cdn.datatables.net/>

[| create.php](https://wiki.hennweb.de/doku.php?do=export_code&id=programmieren:sqlite3:datatable&codeblock=0)

```
<?php
/*
* erstellt die Testdatenbank
*/
db name = "database.db";
$db_table = "usertest",$db = NEW SQListe3 ($db name);----
-- Table Struktur für user
----
$db-> EXEC("CREATE TABLE IF NOT EXISTS $db_table
(
   'id' INTEGER PRIMARY KEY AUTOINCREMENT NOT NULL,
   'name' TEXT,
   'email' TEXT
\mathcal{L}");
----
-- Daten-Dump für user, insgesamt 12 Zeilen
----
$db-> EXEC("INSERT INTO $db_table ('id','name','email') VALUES
('1','Name1','test1@test.de'),
('2','Name2','test2@test.de'),
('3','Name3','test3@test.de'),
('4','Name4','test4@test.de'),
('5','Name5','test5@test.de'),
('6','Name6','test6@test.de'),
('7','Name7','test7@test.de'),
('8','Name8','test8@test.de'),
('9','Name9','test9@test.de'),
('10','Name10','test10@test.de'),
('11','Name11','test11@test.de'),
('12','Name12','test12@test.de')
");
```

```
<!DOCTYPE html>
\epsilonhtml lang="de">
<head> <script
src="https://ajax.googleapis.com/ajax/libs/jquery/3.4.1/jquery.min.js">
</script>
     <link rel="stylesheet"
href="https://stackpath.bootstrapcdn.com/bootstrap/4.5.0/css/bootstrap.
min.css">
     <link rel="stylesheet"
href="https://cdn.datatables.net/1.10.21/css/dataTables.bootstrap4.min.
\text{css}" >
\lt/head>
<body><div class="container">
   <h2>PHP - Jquery Datatables Example</h2>
   <table id="my-example" class='table table-bordered table-striped dt-
responsive nowrap' style='width:100%;'>
     <thead>
      <tr><th>Id</th>
           <th>Name</th>
           <th>Email</th>
      \langle t \rangle </thead>
   </table>
\langlediv><script type="text/javascript">
   $(document).ready(function() {
       $('#my-example').dataTable({
         "Processing": true,
         'ajax':{
             url:"load.php"
         },
         "Columns": [
               \{ Data: 'id' } ,
                { Data: 'name' },
                { Data: 'email' }
 ]
       });
   });
</script>
<script
src="https://cdn.datatables.net/1.10.21/js/jquery.dataTables.min.js"></
script>
<script
src="https://cdn.datatables.net/1.10.21/js/dataTables.bootstrap4.min.js
```

```
"></script>
<script
src="https://stackpath.bootstrapcdn.com/bootstrap/4.5.0/js/bootstrap.mi
n.js"></script>
</body>
</html>
```
[load.php](https://wiki.hennweb.de/doku.php?do=export_code&id=programmieren:sqlite3:datatable&codeblock=2)

```
<?php
$db_name = "database.db";
$db table = "usertest";
$db = new SQLite3($db_name);
$results = $db->query("SELECT * FROM $db_table");
while (\text{row} = \text{sresults} - \text{fetchArray}()) {
  $data[] = $row;}
$results = ['"sEcho" => 1,"iTotalRecords" \Rightarrowcount($data),
             "iTotalDisplayRecords" \Rightarrowcount($data),
             "aaData" => $data ];
echo json encode($results);
?>
```
From: <https://wiki.hennweb.de/> - **HennWeb**

Permanent link: **<https://wiki.hennweb.de/doku.php?id=programmieren:sqlite3:datatable&rev=1590501138>**

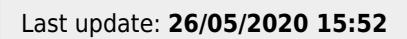

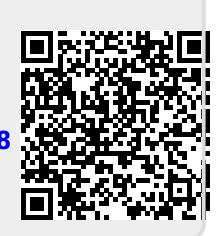